## Ecoulements incompressibles stationnaires établis

1

L'équation d'un écoulement incompressible stationnaire en conduite<sup>1</sup> est :

$$
\frac{dp}{dx}=\mu\frac{1}{r}\frac{d}{dr}\left(r\frac{du}{dr}\right)
$$

Comme les membres de gauche et droite ne dépendent respectivement que de *x* et de *r*, ils sont donc égaux à une même constante. Le gradient de pression ne peut qu'être constant !

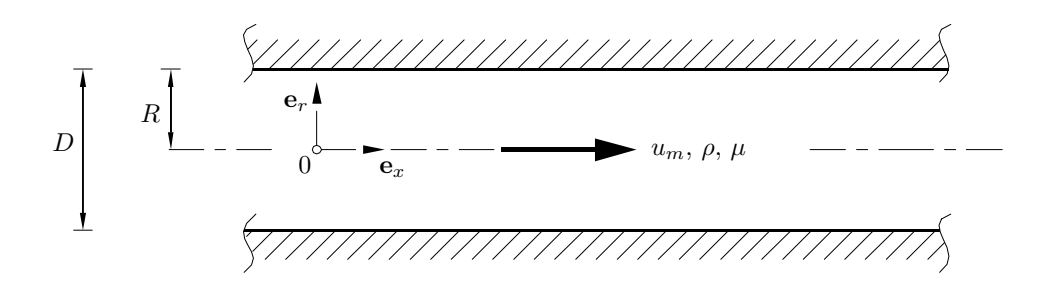

Figure 1: Ecoulement incompressible établi stationnaire en conduite circulaire.

1. Pour résoudre analytiquement un problème de mécanique des fluides, c'est souvent une très bonne idée de l'adimensionnaliser<sup>2</sup>du moins partiellement afin de simplifier un peu l'algèbre. Une façon de procéder est de poser :

<sup>1</sup>On obtient directement cette équation des équations générales de Navier-Stokes, en sachant qu'un écoulement établi est un écoulement dont le profil transversal de vitesse est le même quelle que ce soit la section transversale à l'écoulement (à savoir !). Comme le fluide colle au tuyau, la composante radiale de la vitesse doit s'annuler. On conséquence, on peut écrire en coordonnées cylindriques (*x, r*) que :

$$
\mathbf{v} = u(r) \mathbf{e}_x = \begin{bmatrix} u(r) \\ 0 \end{bmatrix}
$$

$$
\mathbf{d} = \frac{1}{2} (\nabla \mathbf{v} + \nabla \mathbf{v}^T) = \frac{1}{2} \begin{bmatrix} 0 & \frac{du}{dr}(r) \\ \frac{du}{dr}(r) & 0 \end{bmatrix}
$$

$$
\nabla \cdot \mathbf{d} = \frac{1}{2} \begin{bmatrix} \frac{1}{r} \frac{d}{dr} \left( r \frac{du}{dr}(r) \right) \\ 0 \end{bmatrix}
$$

Les esprits futés et taquins se demanderont pourquoi ne pas avoir défini un système d'axes (*r, z*) comme Philippe Chatelain, Issam Doghri, ou encore François Dupret et Brieux Delsaute. La raison historique est qu'on considère un tuyau horizontal en négligeant la gravité. C'est pourquoi, on considère que la première dimension est *x* et non le rayon *r*. Grégoire Winckelmans (voir l'annexe des notes de cours) considère, par contre, que la notation (*x, r*) est malheureuse et aurait préféré utiliser (*x, y*)... Evidemment, avoir mis un tuyau vertical vous aurait permis d'utiliser les coordonnées axisymétriques habituelles. Tout ceci doit donc vous amener à appliquer avec un peu de souplesse et d'intelligence les formules de changement d'axes de coordonnées :-) Finalement, les bilans de masse et de la quantité de mouvement se réduisent à :

$$
\begin{cases}\n0 &= 0 \\
0 &= -\frac{\partial p}{\partial x} + \mu \frac{1}{r} \frac{d}{dr} \left( r \frac{du}{dr} \right) \\
0 &= -\frac{\partial p}{\partial r}\n\end{cases}
$$

où on a négligé les forces de volumes (la gravité).

<sup>2</sup>La résolution en variables dimensionnelles se trouve -in extenso- dans le syllabus pour les cas plan et axisymétrique.

$$
\xi = \frac{x}{R} \qquad \eta = \frac{r}{R} \qquad \lambda = -\frac{16R}{\rho u_c^2} \frac{dp}{dx} \qquad u' = \frac{u}{u_c}
$$

où nous avons choisi le rayon *R* et la vitesse maximale *u<sup>c</sup>* comme les deux grandeurs caractéristiques de l'écoulement. L'introduction de lettres grecques et non de variables avec un petit indice doit être interprétée juste comme une volonté d'alléger les notations et de vous faire découvrir le monde merveilleux des lettres grecques : c'est purement arbitraire et c'est juste pour vous ennuyer :-) Certains se demanderont pourquoi avoir introduit un facteur 16 dans l'adimensionalisation de la pression : c'est simplement pour retrouver le coefficient usuel <sup>3</sup>de pertes de charge. On peut définir le nombre de Reynolds associé<sup>4</sup> par :

$$
Re = \frac{\rho u_c R}{\mu}
$$

En remplaçant toutes les variables par leur forme adimensionnelle, le problème devient :

$$
-\lambda \frac{\rho u_c^2}{16R} = \frac{\mu u_c}{R^2} \frac{1}{\eta} \frac{d}{d\eta} \left( \eta \frac{du'}{d\eta} \right)
$$
  
En effectuant quelques simplifications algébriques,  

$$
-\frac{\lambda \ Re}{16} \eta = \frac{d}{d\eta} \left( \eta \frac{du'}{d\eta} \right)
$$
  
En intégrant par rapport à  $\eta$ ,

$$
-\frac{\lambda \ Re}{32} \eta^2 = \eta \frac{du'}{d\eta} + A
$$

$$
-\frac{\lambda \ Re}{32} \eta - \frac{A}{\eta} = \frac{du'}{d\eta}
$$

En intégrant une seconde fois par rapport à  $\eta$ ,

$$
\frac{\lambda \ Re}{64} (B - \eta^2) - A \ln(\eta) = u'
$$

La manière un peu originale (mais parfaitement licite :-) de définir la constante *B* n'est pas innocente : cela me permettra d'imposer plus facilement les conditions aux limites. En effet,

$$
\lambda = -\frac{2D}{\rho u_m^2} \frac{dp}{dx} = -\frac{16R}{\rho u_c^2} \frac{dp}{dx}.
$$

Notre choix particulier permet donc de retrouver l'expression habituelle. On observe ainsi qu'en fonction des champs à adimensionaliser, on utilisera *R, uc* ou *D, um* comme grandeurs caractéristiques. Evidemment, ce n'est ni très joli, ni vraiment totalement logique, mais c'est l'usage et tous les praticiens travaillent avec un coefficient de pertes de charge défini comme ci-dessus. Et donc, il vous faudra vous adapter (comme moi :-) Il y a aussi une explication pour le facteur 2 devant le diamètre : on considère ici une énergie cinétique : c'est aussi arbitraire, mais c'est ainsi.

<sup>4</sup>A nouveau, on aurait aussi pu choisir le diamètre  $D = 2R$  et la vitesse moyenne  $u_m = u_c/2$  comme grandeurs caractéristiques et définir autrement le nombre de Reynolds : il y a un côté un peu arbitraire dans la procédure d'adimensionalisation, quoiqu'en disent certains. Ici, notre nombre de Reynolds correspond parfaitement au nombre habituel de Reynolds de conduite défini sur la base du diamètre et de la vitesse moyenne (voir notes de cours :-)

$$
Re = \frac{\rho u_c R}{\mu} = \frac{\rho u_m D}{\mu}
$$

<sup>&</sup>lt;sup>3</sup>En effet, en choisissant le diamètre  $D = 2R$  et la vitesse moyenne  $u_m = u_c/2$  (comme nous allons l'obtenir ci-dessous), on définit toujours -en pratique- le coefficient de pertes de charge comme une adimensionalisation du gradient de pression à partir de la vitesse moyenne et du diamètre :

on impose  $A = 0$  pour éviter une singularité au centre  $(\eta = 0)$  et on choisit  $B = 1$  pour avoir une vitesse nulle sur la paroi  $(\eta = 1)$ .

On conclut donc que :  

$$
u'(\eta) = \frac{\lambda \, Re}{\frac{64}{1}} (1 - \eta^2)
$$

$$
u(r) = -\frac{dp}{dx} \frac{R^2}{4\mu} \left(1 - \left(\frac{r}{R}\right)^2\right)
$$

Comme la vitesse maximale est atteinte en  $r = 0$ , on déduit :

 $\lambda$  =  $\frac{64}{Re}$  $u_c = -\frac{dp}{dx}$ *R*<sup>2</sup> 4*µ*

La vitesse moyenne est obtenue comme le débit volumétrique divisé par la section :

$$
\pi R^2 u_m = 2\pi R^2 u_c \int_0^1 (1 - \eta^2) \eta d\eta
$$
  

$$
u_m = 2u_c \int_0^1 \eta - \eta^3 d\eta = 2u_c \left[ \frac{\eta^2}{2} - \frac{\eta^4}{4} \right]_0^1
$$
  
Compare l'intégrale vaut  $\frac{1}{4}$ ,  

$$
u_m = \frac{u_c}{2}
$$

Notons aussi que même si l'interprétation physique du nombre de Reynolds est l'importance relative des termes d'inertie par rapport aux termes visqueux, on définit ici un nombre de Reynolds non nul malgré le fait que les termes d'inertie sont nuls par l'hypothèse d'écoulements établis. Ce qui semble un peu contradictoire... La réalité est un peu plus subtile. Supposer que l'écoulement est établi et stationnaire (et donc laminaire), n'est possible qu'à un nombre de Reynolds inférieur à un nombre critique où l'écoulement deviendra instable... turbulent, instationnaire, tridimensionnel et donc non établi et non stationnaire ! Dans le cas turbulent, les termes d'inertie redeviendront vraiment et réellement prédominants !

Finalement notons bien qu'il faut donc bien un gradient de pression négatif pour avoir un écoulement avec une vitesse positive : ce qui correspond bien à l'intuition usuelle. Un écoulement descend des hautes pressions vers les basses pressions...

2. Considérons donc une tranche  $x \in [0, L]$  et calculons le bilan de quantité de mouvement. La quantité de mouvement entrant et sortant du volume de contrôle sont évidemment identiques en raison du caractère établi de l'écoulement et le bilan se réduit donc à un bilan des forces exercées sur la tranche de conduite. On écrit donc :

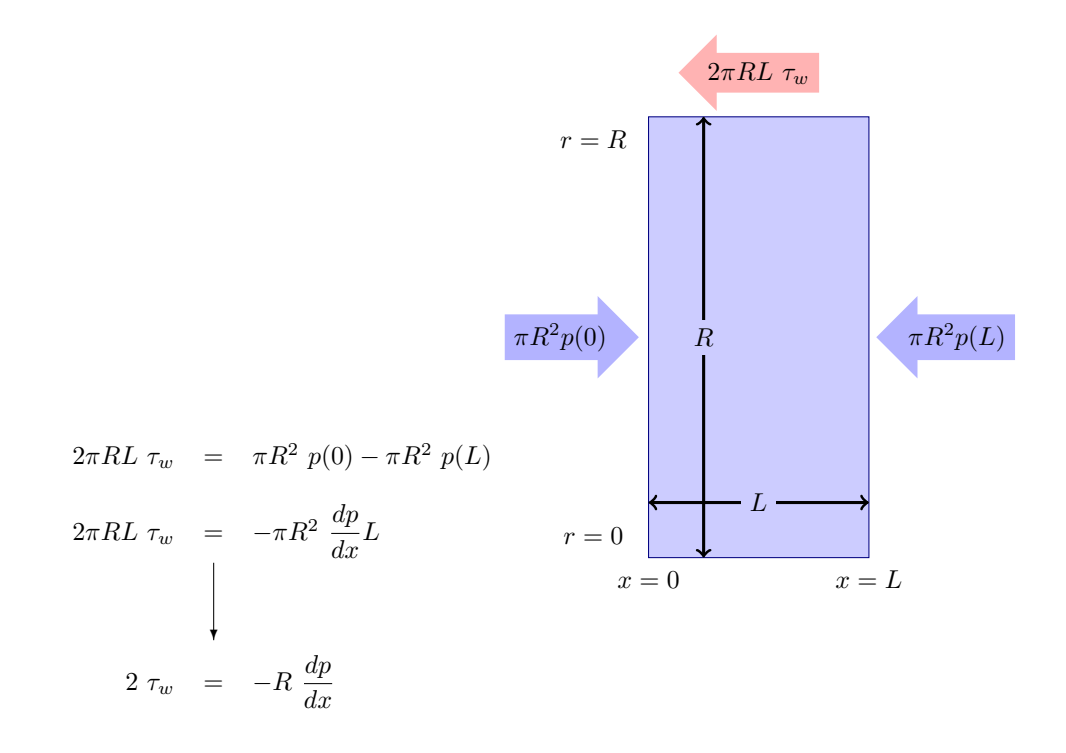

Notons que  $\tau_w$  représente la contrainte de frottement exercée par le fluide sur la paroi (voir la définition des notes de cours :-) et donc la force exercée par le tuyau sur le fluide est bien  $-\tau_w$ ... Il ne faut toutefois pas trop être inquiets sur ces petites problèmes de signe : globalement, c'est la valeur absolue des quantités qui nous intéresse et le signe (l'orientation du vecteur en fait) peut être facilement retrouvé avec un tout petit peu d'intuition physique. La force exercée par le tuyau va évidemment s'opposer à l'écoulement !

3. Comme le coefficient de frottement  $C_f$  et le coefficient de pertes de charge  $\lambda$  ne sont rien d'autre que des adimensionnalisations de la contrainte à la paroi et du gradient de pression, il suffit d'écrire :

$$
2 \tau_w = -R \frac{dp}{dx}
$$
  
\n
$$
\left.\begin{array}{l}\n\text{En sachant que } C_f = \frac{2\tau_w}{\rho u_m^2} \text{ et } \lambda = -\frac{dp}{dx} \frac{2D}{\rho u_m^2}, \\
\rho u_m^2 C_f = \frac{R\rho u_m^2}{4R} \lambda\n\end{array}\right.
$$

On peut finalement conclure en déduisant que :  $4C_f = \lambda$ 

On peut aussi obtenir cette relation en calculant la contrainte à la paroi à partir du profil de vitesse :

$$
\tau_w = -\mu \frac{\partial u}{\partial r}\Big|_{r=R} = -\frac{\mu u_c}{R} \frac{\partial u'}{\partial \eta}\Big|_{\eta=1}
$$
  
Compare  $u'(\eta) = (1 - \eta^2)$ ,  

$$
\tau_w = \frac{2\mu u_c}{R}
$$
  
En sachant que  $C_f = \frac{2\tau_w}{\rho u_m^2}$ ,  

$$
C_f = \frac{2}{\rho u_m^2} \frac{4\mu u_m}{R} = \frac{16}{Re}
$$
  
Compare  $\lambda = \frac{64}{Re}$ , on retrouve la même relation entre  $C_f$  et  $\lambda$ .

4. Pour obtenir la puissance générée par dissipation visqueuse, il faut intégrer :

$$
2\pi \int_0^R 2\mu \mathbf{d} \cdot \mathbf{d} \, r dr = 2\pi \mu \int_0^R \left(\frac{du}{dr}\right)^2 r dr
$$
  
= 
$$
2\pi \mu u_c^2 \int_0^1 \left(\frac{du'}{d\eta}\right)^2 \eta d\eta
$$
  
Compare  $u'(\eta) = (1 - \eta^2)$ ,  
= 
$$
2\pi \mu u_c^2 \int_0^1 4\eta^3 \, d\eta = 2\pi \mu u_c^2.
$$

Cette quantité a pour unités des Watt/mètre ! Il s'agit donc bien d'une densité linéique de puissance par unité de longueur de tuyau. Attention aux unités : c'est toujours le piège bête et méchant dans lequel la majorité des étudiants se noie bêtement évidemment.

 $\overline{2}$ Afin d'avoir des résultats sous une forme un peu plus compacte, nous définissions le rapport des rayons et une coordonnée radiale adimensionnelle par :

$$
\alpha = \frac{R_i}{R_e} \qquad \eta = \frac{r}{R}
$$

On peut alors simplement reprendre la solution générale de l'exercice précédent, en notant toutefois que la vitesse maximale en l'absence du cylindre intérieur n'est plus la vitesse maximale de l'écoulement ! C'est pourquoi nous noterons  $u_*$  cette quantité.

1. Le profil de vitesse est donné par :

$$
u(\eta) = -\frac{dp}{dx} \frac{R^2}{4\mu} \left( \left( B - \eta^2 \right) - C \ln(\eta) \right)
$$

$$
\text{Imposer } u(R_e) = u(R_i) = 0 \text{ permet de déduire :} \begin{array}{l} \begin{array}{l} B \ = \ 1 \\ \begin{array}{l} \end{array} \\ \begin{array}{l} \end{array} \\ \begin{array}{l} \end
$$

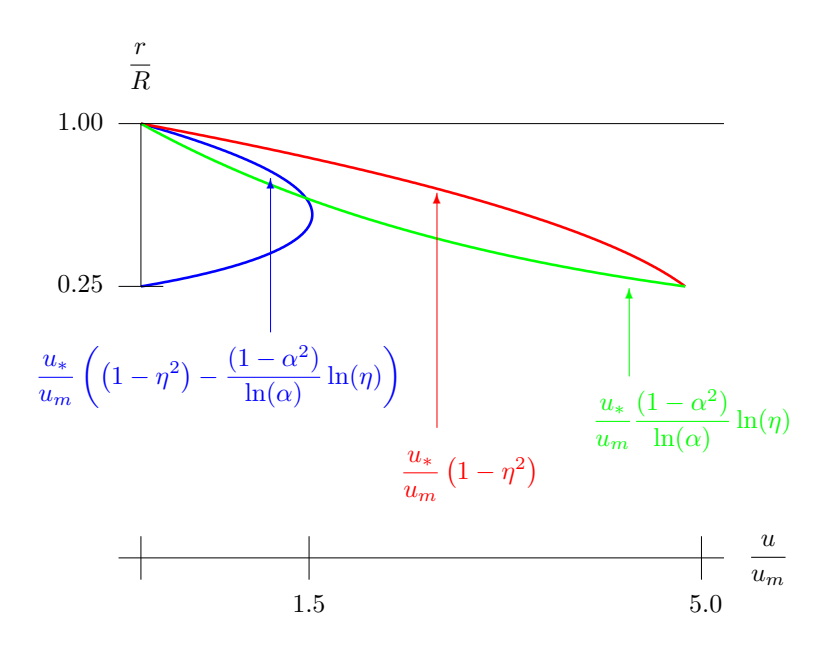

Figure 2: Profil de vitesse en conduite avec cylindre interne  $\alpha = 0.25$  : contribution des deux termes de la solution.

2. La vitesse moyenne est obtenue comme le débit volumétrique divisé par la section :

$$
\pi(R^{2} - R_{i}^{2}) u_{m} = 2\pi R^{2} u_{*} \int_{\alpha}^{1} \left( (1 - \eta^{2}) - \frac{1 - \alpha^{2}}{\ln(\alpha)} \ln(\eta) \right) \eta d\eta
$$
\n
$$
(1 - \alpha^{2}) u_{m} = 2u_{*} \int_{\alpha}^{1} (\eta - \eta^{3}) d\eta - 2u_{*} \frac{1 - \alpha^{2}}{\ln(\alpha)} \int_{\alpha}^{1} \ln(\eta) \eta d\eta
$$
\n
$$
\text{En calculator } \int_{\alpha}^{1} (\eta - \eta^{3}) d\eta = \left[ \frac{\eta^{2}}{2} - \frac{\eta^{4}}{4} \right]_{\alpha}^{1} = \frac{(1 - \alpha^{2})^{2}}{4}
$$
\n
$$
\text{et} \int_{\alpha}^{1} \ln(\eta) \eta d\eta = \left[ \frac{\eta^{2}}{2} \ln(\eta) - \frac{\eta^{2}}{4} \right]_{\alpha}^{1} = \frac{(-1 - 2\alpha^{2} \ln(\alpha) + \alpha^{2})}{4},
$$
\n
$$
(1 - \alpha^{2}) u_{m} = \frac{u_{*}}{2} (1 - \alpha^{2}) \left( 1 - \alpha^{2} + 2\alpha^{2} + \frac{1 - \alpha^{2}}{\ln(\alpha)} \right)
$$
\n
$$
\text{On peut donc conclure : } u_{m} = \frac{u_{*}}{2} \left( 1 + \alpha^{2} + \frac{1 - \alpha^{2}}{\ln(\alpha)} \right)
$$

3. On souhaite obtenir une expression en fonction du nombre de Reynolds, il faut donc écrire avec soin ce nombre de Reynolds en fonction de la vitesse moyenne et du diamètre hydraulique équivalent de la conduite avec le cylindre intérieur. On définit le rayon hydraulique équivalent  $R_*^2 = R^2 - R_i^2 = R^2(1 - \alpha^2)$ , comme le rayon de la conduite circulaire sans cylindre intérieur, avec une section équivalente. On définit donc le nombre de Reynolds par :

$$
Re = \frac{\rho u_m D_*}{\mu} = \frac{\rho u_m 2R\sqrt{1 - \alpha^2}}{\mu}
$$

Ensuite, on écrit le gradient de pression à partir de la vitesse moyenne et on l'adimensionnalise.

$$
-\frac{dp}{dx}\frac{R^2}{4\mu} = u_*
$$
  
\n
$$
-\frac{dp}{dx} = \frac{4\mu u_*}{R^2}
$$
  
\nEn sachant que  $2u_m = u_* \left(1 + \alpha^2 + \frac{1 - \alpha^2}{\ln(\alpha)}\right)$   
\n
$$
-\frac{dp}{dx} = \frac{8\mu u_m}{R^2} \frac{\ln(\alpha)}{(1 + \alpha^2)\ln(\alpha) + (1 - \alpha^2)}
$$
  
\nEn sachant que  $\lambda = -\frac{dp}{dx}\frac{2D_*}{\rho u_m^2}$ ,  
\n
$$
\lambda = \frac{32R\sqrt{1 - \alpha^2}\mu u_m}{\rho u_m^2 R^2} \frac{\ln(\alpha)}{(1 + \alpha^2)\ln(\alpha) + (1 - \alpha^2)}
$$
  
\nOn peut finalement déduire :  $\lambda = \frac{64}{Re} \frac{(1 - \alpha^2)\ln(\alpha)}{(1 + \alpha^2)\ln(\alpha) + (1 - \alpha^2)}$ 

4. Lorsque le rayon intérieur tend vers zéro (c'est-à-dire, lorsque  $\alpha \to 0$ ), on retrouve l'expression de l'écoulement de Poiseuille en conduite. Aussi paradoxal que cela puisse paraître pour certains, un fil de section nulle sur lequel le fluide doit coller, n'est pas vu par celui-ci (puisqu'il est de section nulle justement !) et donc l'écoulement s'effectue comme s'il n'existait pas. Cela peut paraître surprenant d'un point de vue mathématique, mais c'est bien ainsi ! On obtient immédiatement ce résultat en calculant les deux limites

$$
\lim_{\alpha \to 0} u_m = \lim_{\alpha \to 0} \frac{u_*}{2} \left( 1 + \alpha^2 + \frac{1 - \alpha^2}{\ln(\alpha)} \right)
$$
  
En se rappelant que :  $\lim_{\alpha \to 0} \frac{\alpha^n}{\ln(\alpha)} = 0$   $\forall n$ ,  

$$
= \frac{u_*}{2}
$$

On obtient donc : 
$$
\lim_{\alpha \to 0} \frac{u(\eta)}{u_m} = 2(1 - \eta^2)
$$

Lorsque les deux rayons sont très proches (c'est-à-dire, lorsque  $\alpha \approx 1$ ), l'écoulement va aussi tendre vers un écoulement de Poiseuille plan entre les deux plaques, puisqu'à l'échelle de l'écoulement (c'est-à-dire l'écart entre les deux rayons), la courbure des deux cylindres devient négligeable. Il s'agit donc de considérer les cas où la valeur de  $\alpha$  est très proche de l'unité, mais pas vraiment égale à un... En effet, lorsque les deux rayons sont égaux, il n'y a évidemment plus rien ! Nous allons donc chercher les termes dominants du profil de vitesse lorsque  $\alpha \approx 1$ , en remplacer l'expression du logarithme par le développement en série de Nicolaus Mercator autour de l'unité<sup>5</sup>.

<sup>5</sup>Bon, je vais être franc : j'avais l'intuition du résultat lorsque j'ai pondu l'énoncé. Avec un petit programme python, j'avais vérifié que mon intuition était correcte et ensuite, j'ai passé un certain temps pour obtenir le développement algébrique pour faire apparaître les termes dominants. En conclusion, c'est un peu calculatoire... Moralité : Vincent devrait pondre les solutions avant de vous soumettre les exercices. Comme cela faisait deux années que les assistants ne trouvaient pas la solution, j'aurais dû me poser quelques questions. Toutefois, pour les esprits curieux, vous verrez que cela marche et qu'on peut donc bien retrouver analytiquement ce qu'on avait obtenu numériquement avec beaucoup de facilité.

$$
\ln(1+x) = x - \frac{x^2}{2} + \frac{x^3}{3} + \dots
$$
  
Compare  $\ln(\alpha) = \ln(1 + (\alpha - 1))$ ,  

$$
\ln(\alpha) = (\alpha - 1) - \frac{(\alpha - 1)^2}{2} + \frac{(\alpha - 1)^3}{3} + \dots
$$

Certains vont évidemment se poser la question : pourquoi s'arrêter au troisième terme ? Eh bien, c'est ce troisième terme qui va donner réellement naissance aux termes dominants pour l'expression de la vitesse moyenne et du profil de vitesses.

Comme est-ce que j'ai trouvé cela ? J'ai observé qu'avec trois termes, la solution approchée et la solution exacte étaient quasiment identiques avec python ; ce qui était loin d'être le cas avec un ou deux termes. Connaissant ma paresse légendaire, je me serais bien passé d'aller passer mon temps à ajouter des termes supplémentaires, si j'avais pu procéder ainsi :-)

Remplaçons donc  $ln(\alpha)$  par son développement. En effectuant de l'algèbre bêtement calculatoire, on obtient :

$$
u_m = \frac{u_*}{2} \left( 1 + \alpha^2 - \frac{(1+\alpha)(\alpha-1)}{(\alpha-1) - (\alpha-1)^2/2 + (\alpha-1)^3/3} \right)
$$
  
\n
$$
u_m = \frac{u_*}{2} \left( 1 + \alpha^2 - \frac{(1+\alpha)}{1 - (\alpha-1)/2 + (\alpha-1)^2/3} \right)
$$
  
\n
$$
u_m = \frac{u_*}{2} \frac{(1+\alpha^2)(1 - (\alpha-1)/2 + (\alpha-1)^2/3) - (1+\alpha)}{1 - (\alpha-1)/2 + (\alpha-1)^2/3}
$$
  
\n
$$
u_m = \frac{u_*}{2} \frac{(1+\alpha^2-1-\alpha) - (1+\alpha^2)(\alpha-1)/2 + (1+\alpha^2)(\alpha-1)^2/3}{1 - (\alpha-1)/2 + (\alpha-1)^2/3}
$$
  
\n
$$
u_m = \frac{u_*}{2} \frac{(1-\alpha)^2(1-\alpha)/2 + (1+\alpha^2)(\alpha-1)^2/3}{1 - (\alpha-1)/2 + (\alpha-1)^2/3}
$$

Ensuite, identifions les termes dominants de la vitesse moyenne  $u_m$  lorsque  $\alpha \approx 1.$ 

$$
u_m = \frac{u_*}{2} \frac{(1-\alpha)^2 (1-\alpha)/2 + (1+\alpha^2)(\alpha-1)^2/3}{1-(\alpha-1)/2 + (\alpha-1)^2/3}
$$
  
En estimant l'ordre de chaque terme,  

$$
\mathcal{O}(\epsilon^3)
$$

$$
u_m = \frac{u_*}{2} \frac{(1-\alpha)^2 (1-\alpha)/2 + (1+\alpha^2)}{1-(\alpha-1)/2 + (\alpha-1)^2/3}
$$

$$
\mathcal{O}(\epsilon)
$$

En conservant le terme dominant au numérateur et au dénominateur,

$$
u_m \approx \frac{u_*}{2} \frac{2(\alpha - 1)^2}{3} = \frac{u_*}{3} (\alpha - 1)^2
$$

 $\vdash$ 

On procédant exactement de la même manière pour  $u(\eta)$ , on obtient l'expression approchée suivante lorsque  $\alpha \approx 1$ . Ici, il suffit d'introduire les développements en série jusqu'à l'ordre deux pour les deux logarithmes.

$$
u(\eta) = u_* \left( (1 - \eta^2) - \frac{(1 - \alpha^2)(2(1 - \eta) + (1 - \eta)^2)}{(2(1 - \alpha) + (1 - \alpha)^2)} \right)
$$
  

$$
u(\eta) = u_* (1 - \eta) \left( (1 + \eta) - \frac{(1 + \alpha)(2 + (1 - \eta))}{(2 + (1 - \alpha))} \right)
$$
  

$$
u(\eta) = u_* \frac{(1 - \eta)}{(3 - \alpha)} \underbrace{\left( (1 + \eta)(3 - \alpha) - (1 + \alpha)(3 - \eta) \right)}_{(4\eta - 4\alpha)}
$$
  

$$
u(\eta) \approx 4u_* \frac{(1 - \eta)(\eta - \alpha)}{(3 - \alpha)}
$$

Il s'agit bien d'un profil parabolique :-)

On obtient donc : 
$$
\alpha \approx 1
$$
  $\frac{u(\eta)}{u_m} = \frac{12(1-\eta)(\eta-\alpha)}{(3-\alpha)(\alpha-1)^2}$ 

3 Un écoulement devient turbulent à partir d'un nombre de Reynolds critique. Comme l'écoulement caractérisé par l'indice *<sup>A</sup>* est turbulent, on peut déduire que l'écoulement *<sup>B</sup>* sera également turbulent si son nombre de Reynold est supérieur ou égal à celui de l'écoulement *<sup>A</sup>*. De la relation liant les deux débits massiques, on peut déduire le rapport entre les deux vitesses (et donc finalement des deux nombres de Reynolds !)

$$
Q_A = 10 Q_B.
$$
  
Compare le début massive  $Q = \rho \pi R^2 U$ ,  

$$
\rho_A R_A^2 U_A = 10 \rho_B R_B^2 U_B
$$
  

$$
1000 \rho_B R_B^2 U_A = 10 \rho_B R_B^2 U_B
$$
  

$$
100 U_A = U_B
$$

On peut conclure en observant que :  $RE_A = \frac{\rho_A U_A R_A}{\mu_A} = \frac{\rho_B U_B R_B}{10 \mu_B} = \frac{1}{10} Re_B$ 

Comme le nombre *Re<sup>B</sup> > ReA*, le second écoulement peut également être qualifié de turbulent. En toute rigueur, c'est un tout petit peu plus compliqué, car un écoulement à haut nombre de Reynolds peut encore présenter des caractéristiques laminaires tant qu'une instabilité n'est pas apparue et a initié un comportement turbulent. Nous dirons donc qu'il est hautement probable que le second écoulement est turbulent.

4 En se restreignant (pour la simplicité :-) à des écoulements incompressibles (ce qui permet d'avoir  $\mathbf{d} = \mathbf{d}^d$  et de ne pas avoir de terme faisant intervenir une viscosité de volume), la forme générale de l'équation comportement de Ostwald-de Waele est :

$$
\boldsymbol{\tau} \;\; = \;\; 2 \; \underbrace{m \; \dot{\gamma}^{n-1}}_{\mu (\dot{\gamma})} \; \mathbf{d}
$$

où le taux de cisaillement est défini par  $\dot{\gamma} = \sqrt{2 \mathbf{d} : \mathbf{d}}.$ 

1. Pour un écoulement de cisaillement plan, on retrouve l'expression de l'énoncé.

$$
\mathbf{v} = u(y) \mathbf{e}_x = \begin{bmatrix} u(y) \\ 0 \end{bmatrix}
$$

$$
\mathbf{d} = \frac{1}{2} (\nabla \mathbf{v} + \nabla \mathbf{v}^T) = \frac{1}{2} \begin{bmatrix} 0 & \frac{du}{dy}(y) \\ \frac{du}{dy}(y) & 0 \end{bmatrix}
$$

$$
\dot{\gamma} = \sqrt{2} \mathbf{d} : \mathbf{d} = \left| \frac{du}{dy} \right|
$$

Finalement, on retrouve donc bien l'expression attendue:  $\tau_{xy} = m$  $\begin{array}{c} \begin{array}{c} \begin{array}{c} \end{array} \\ \begin{array}{c} \end{array} \end{array} \end{array}$ *du dy*  $\begin{array}{c} \begin{array}{c} \begin{array}{c} \end{array} \\ \begin{array}{c} \end{array} \end{array} \end{array}$  $n-1$  *du*  $\frac{d}{dy}$ .

2. L'équation de conservation de la quantité de mouvement pour un écoulement en conduite s'écrit :

$$
0 = -\frac{dp}{dx} + \frac{1}{r}\frac{d}{dr}(r \tau_{rx})
$$
  
\nEn utilisant l'équation de comportement de Ostwald-de Waele,  
\n
$$
0 = -\frac{dp}{dx} + \frac{1}{r}\frac{d}{dr}\left(r m \left|\frac{du}{dr}\right|^{n-1}\frac{du}{dr}\right)
$$
  
\nEn supposant ensuite que  $\frac{du}{dr} < 0$ ,  
\n
$$
0 = -\frac{dp}{dx} - \frac{1}{r}\frac{d}{dr}\left(r m \left(-\frac{du}{dr}\right)^n\right)
$$

A l'issue du calcul, il faudra vérifier que supposer que la vitesse diminue de manière monotone du centre de la conduite jusqu'à la paroi est bien satisfait. Heureusement, c'est bien le cas comme la double intégration de cette équation permet de l'observer...

$$
-r\frac{dp}{dx} = \frac{d}{dr}\left(r m\left(-\frac{du}{dr}\right)^n\right)
$$
  
\n
$$
\downarrow
$$
 En integrant par rapport à r,  
\n
$$
-\frac{r^2}{2}\frac{dp}{dx} + A = r m\left(-\frac{du}{dr}\right)^n
$$
  
\n
$$
-\frac{r}{2m}\frac{dp}{dx} + \frac{A}{rm} = \left(-\frac{du}{dr}\right)^n
$$
  
\nEn observant que  $A = 0$  pour éviter la singularité en  $r = 0$ ,  
\n
$$
\left(-\frac{r}{2m}\frac{dp}{dx}\right)^{\frac{1}{n}} = -\frac{du}{dr}
$$
  
\nEn integrant une seconde fois par rapport à r,  
\n
$$
-\frac{n}{(n+1)}\left(-\frac{1}{2m}\frac{dp}{dx}\right)^{\frac{1}{n}}r^{\frac{n+1}{n}} + B = u(r)
$$

On conclut finalement :  $\begin{vmatrix} u & v \end{vmatrix}$ 

$$
u(r) = u_c \left( 1 - \left(\frac{r}{R}\right)^{\frac{n+1}{n}} \right)
$$

Pour un fluide newtonien  $n = 1$ , on retrouve l'expression usuelle des notes de cours !

- 5
- 1. L'exposant *n* est adimensionnel, tandis que les unités du facteur *m* sont [*Pa sn*]. On appelle *n* indice de puissance et *m* consistance.
- 2. Pour obtenir le gradient de pression, il faut intégrer le profil de vitesse *u*(*y*) sur la largeur de la filière afin de relier le débit volumétrique *V* et le gradient de pression qui apparaît dans le profil de vitesse.

$$
V = 2 \int_0^h u(y) \, dy
$$
  
\n
$$
V = \frac{2n}{n+1} \left( \frac{1}{m} \frac{dp}{dx} \right)^{1/n} \int_0^h \left( h^{(n+1)/n} - y^{(n+1)/n} \right) \, dy
$$
  
\n
$$
V = \frac{2n}{n+1} \left( \frac{1}{m} \frac{dp}{dx} \right)^{1/n} \frac{n+1}{2n+1} h^{(2n+1)/n}
$$
  
\n
$$
V = \frac{2n}{2n+1} \left( \frac{1}{m} \frac{dp}{dx} \right)^{1/n} h^{(2n+1)/n}
$$

On conclut finalement : 
$$
\frac{dp}{dx} = \frac{m}{h^{(2n+1)}} \left( \frac{(2n+1)V}{2n} \right)^n
$$

3. Ecrivons la conservation de l'énergie totale, sous forme globale, pour un volume matériel.

$$
\frac{d}{dt}(U(t) + K(t)) = \overbrace{\int_{\partial V(t)} \sigma \cdot \mathbf{n} \cdot \mathbf{v} dS}^{\mathcal{P}^{c}(t)} + \overbrace{\int_{V(t)} \rho \mathbf{g} \cdot \mathbf{v} dV}_{=0}^{\mathcal{P}^{d}(t)} + \overbrace{\int_{\partial V(t)} -\mathbf{q} \cdot \mathbf{n} dS}_{=0}^{\mathcal{Q}^{c}(t)} + \overbrace{\int_{V(t)} \rho \mathbf{g} \cdot \mathbf{v} dV}_{=0}^{\mathcal{Q}^{c}(t)} = - \int_{\partial V(t)} \sigma \cdot \mathbf{n} \cdot \mathbf{v} dS
$$

En effet, l'énoncé précise que les énergies cinétiques et internes restent constantes. Il n'y a pas de forces à distance, ni d'apport de chaleur par rayonnement. Comme les intégrales sur les frontières supérieure et inférieure de la filière sont nulles puisque les vitesses sont nulles à la paroi, il ne faut donc plus que calculer les intégrales sur les sections d'entrée et de sortie.

Comme on a un écoulement de cisaillement pur, le tenseur des contraintes est :

$$
\boldsymbol{\sigma} = \left[ \begin{array}{cc} -p & \tau_{xy} \\ \tau_{xy} & -p \end{array} \right]
$$

Sur la section d'entrée, on peut donc écrire la puissance des forces de contact comme :

$$
\sigma_{in} \cdot \mathbf{n} \cdot \mathbf{v} = \begin{bmatrix} -p_{in} & \tau_{xy} \\ \tau_{xy} & -p_{in} \end{bmatrix} \cdot \begin{bmatrix} -1 \\ 0 \end{bmatrix} \cdot \begin{bmatrix} u \\ 0 \end{bmatrix}
$$

$$
\sigma_{in} \cdot \mathbf{n} \cdot \mathbf{v} = \begin{bmatrix} p_{in} & -\tau_{xy} \end{bmatrix} \cdot \begin{bmatrix} u \\ 0 \end{bmatrix}
$$

$$
\sigma_{in} \cdot \mathbf{n} \cdot \mathbf{v} = p_{in} u
$$

En procédant de la même manière pour la section de sortie, on obtient

On conclut finalement :  
\n
$$
Q^{c}(t) = \int_{S_{out}} p_{out} u \, dS - \int_{S_{in}} p_{in} u \, dS
$$
\n
$$
= (p_{out} - p_{in}) V
$$
\n
$$
= \frac{dp}{dx} LV
$$

Cette quantité est négative: il s'agit de la chaleur générée par dissipation visqueuse et évacuée vers le milieu extérieur (puisque la température reste constante dans l'écoulement !).

Il faut noter que cette quantité représente un puissance par unité de largeur et non une puissance si on considérait le cas tridimensionnel.